## Antonio VIVALDI Guitar Concerto in D RV93

performing edition by Eduardo Fernández keyboard reduction by George Malcolm

- 1. Allegro giusto  $\dots \dots 2$ 2. Largo  $\dots \dots \dots \dots \dots$
- 3. Allegro  $\dots \dots \dots \dots$

## **Guitar Solo**

 $2 - 7 - 5$  = left hand slurs  $2$  $\sim$  = phrasing All ornaments and divisions are as played in my recording (Decca 417 617-2). They are, however, best considered as suggestions. The player should, ideally, make his or her own editions. Good luck!

**Eduardo Fernández** 

## **RICORDI**

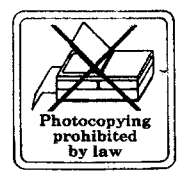

## CONCERTO IN D MAJOR RV93 (FXII/I5)

For Guitar, Strings and Continuo

I

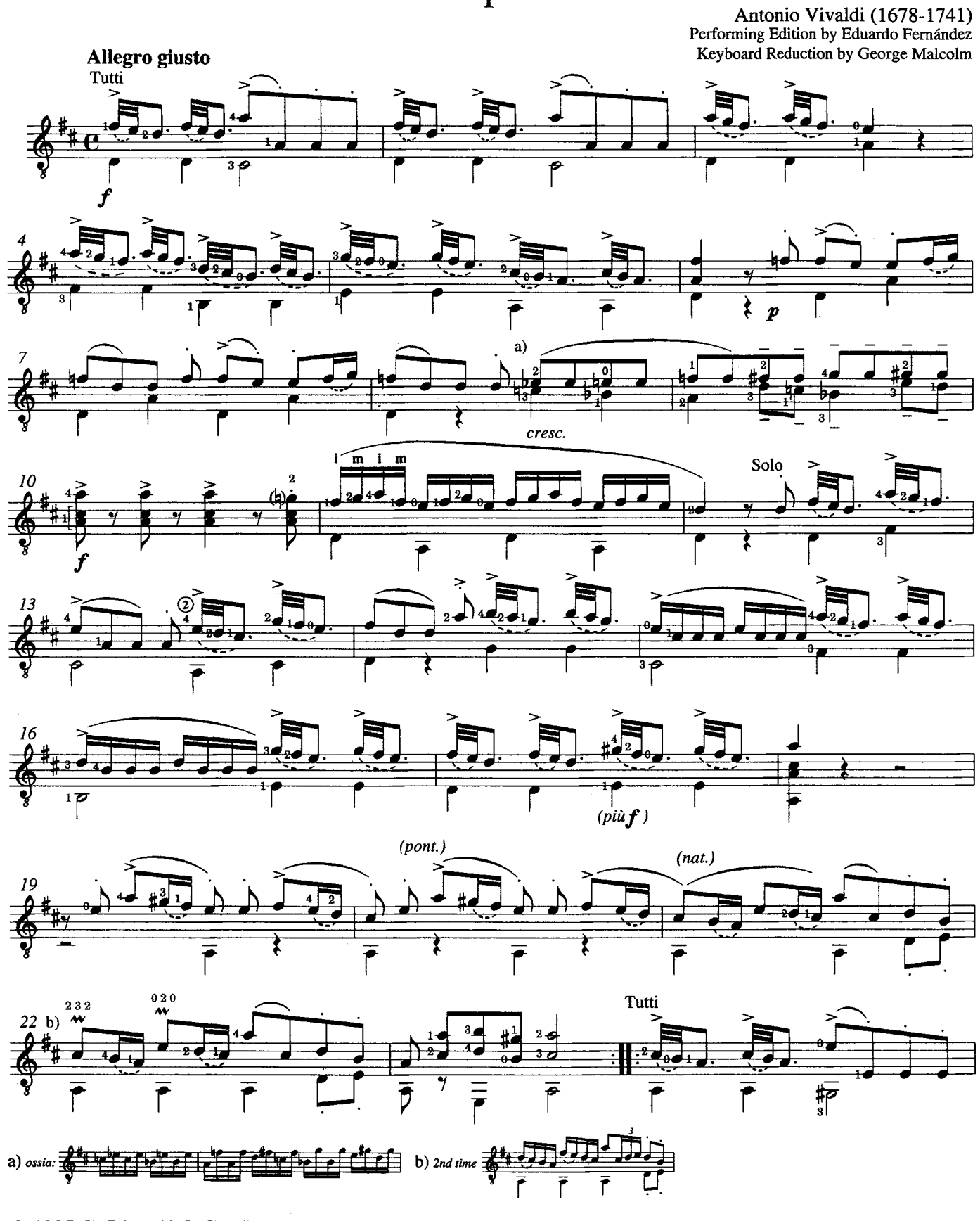

© 1995 G. Ricordi & Co. (London) Ltd.<br>The Bury, Church Street, Chesham, Bucks.

 $\bar{\beta}$ 

 $\sim$ 

All rights reserved

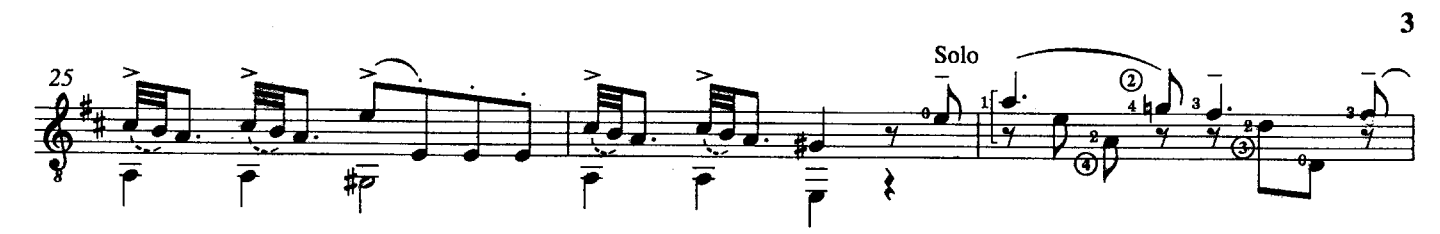

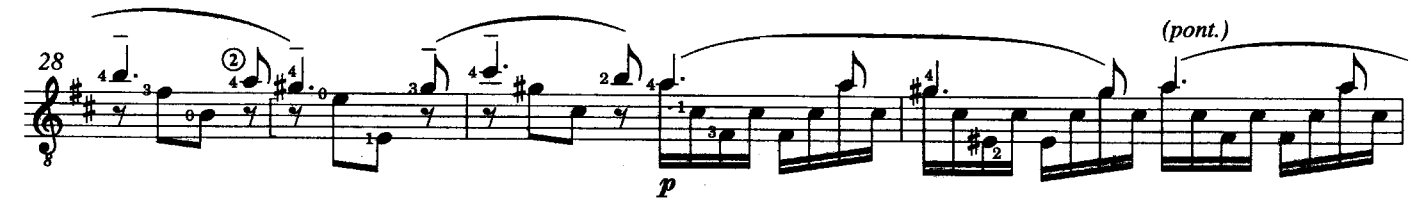

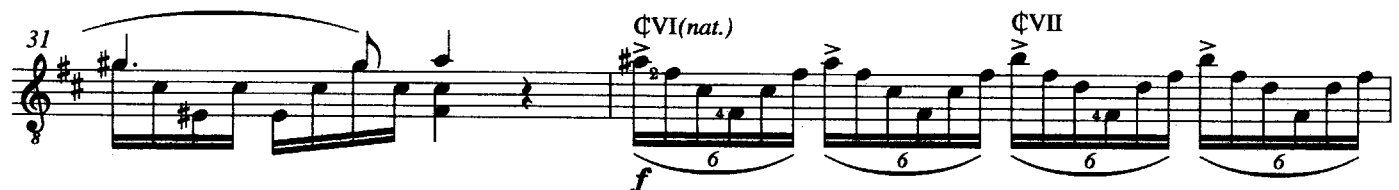

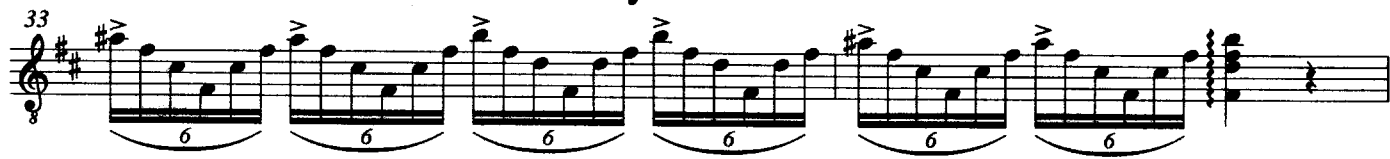

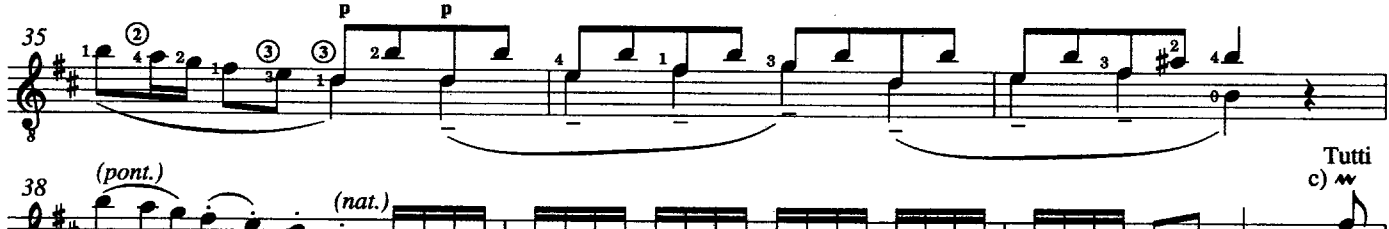

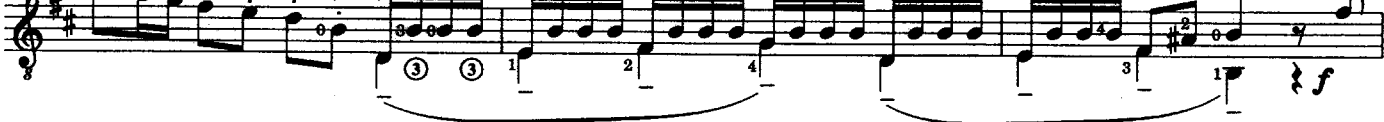

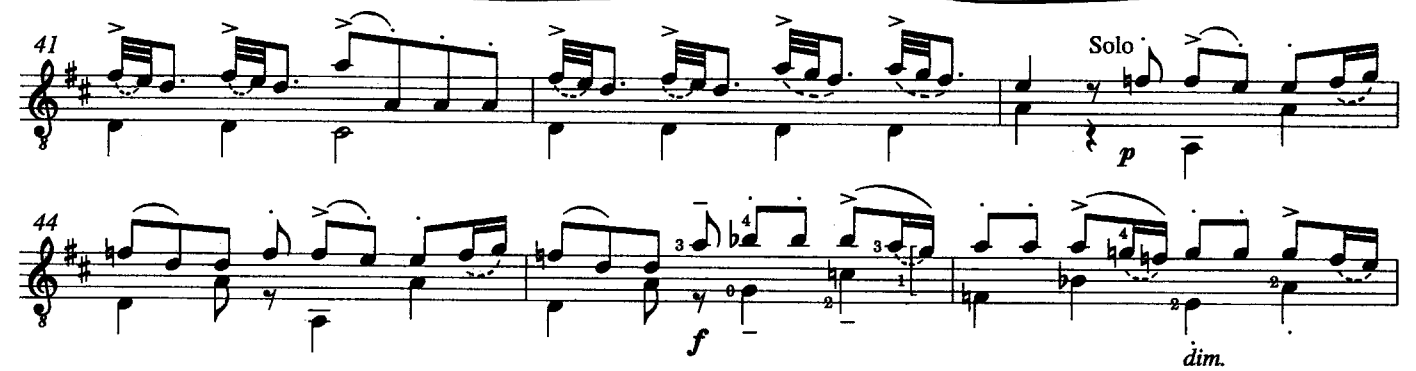

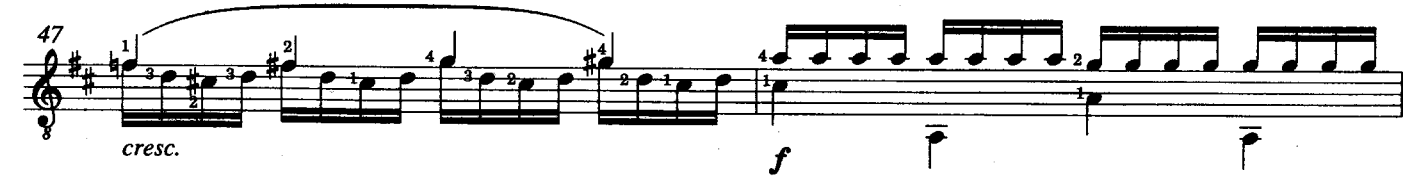

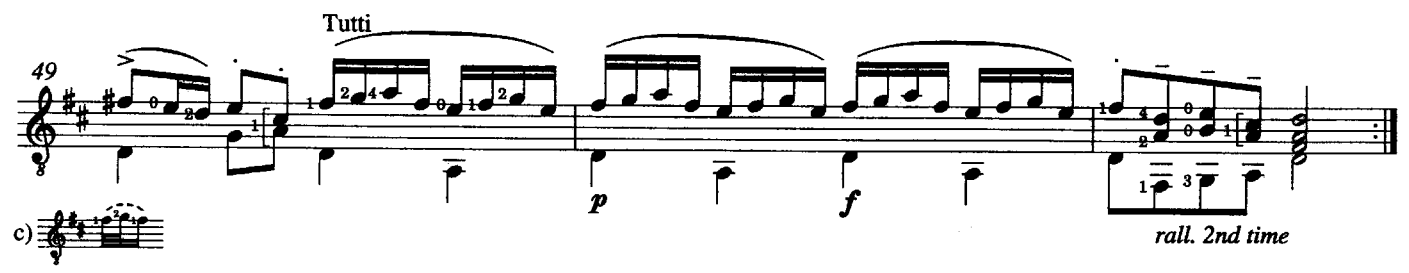

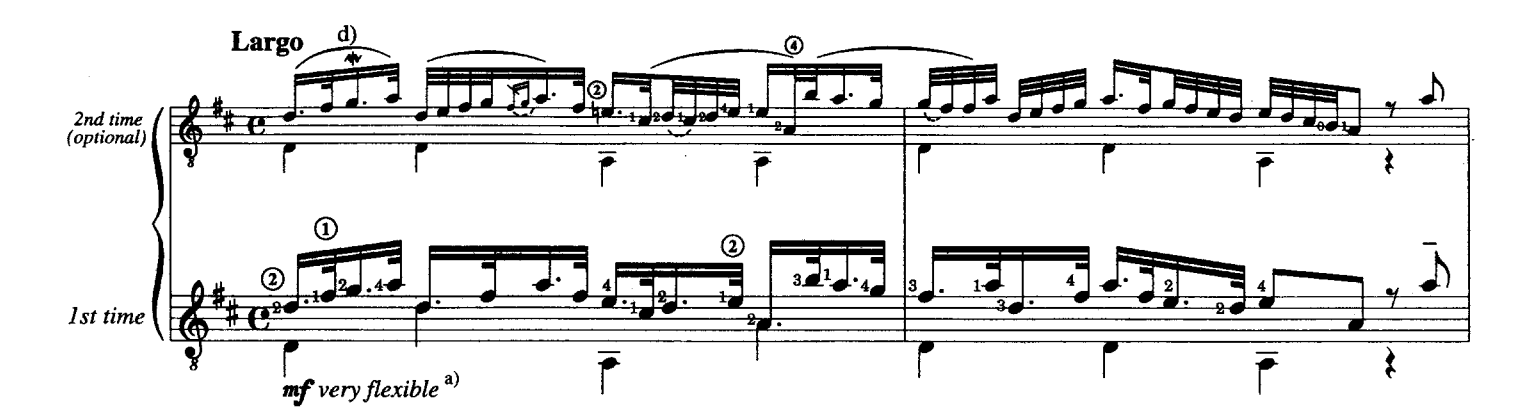

 $\overline{\mathbf{u}}$ 

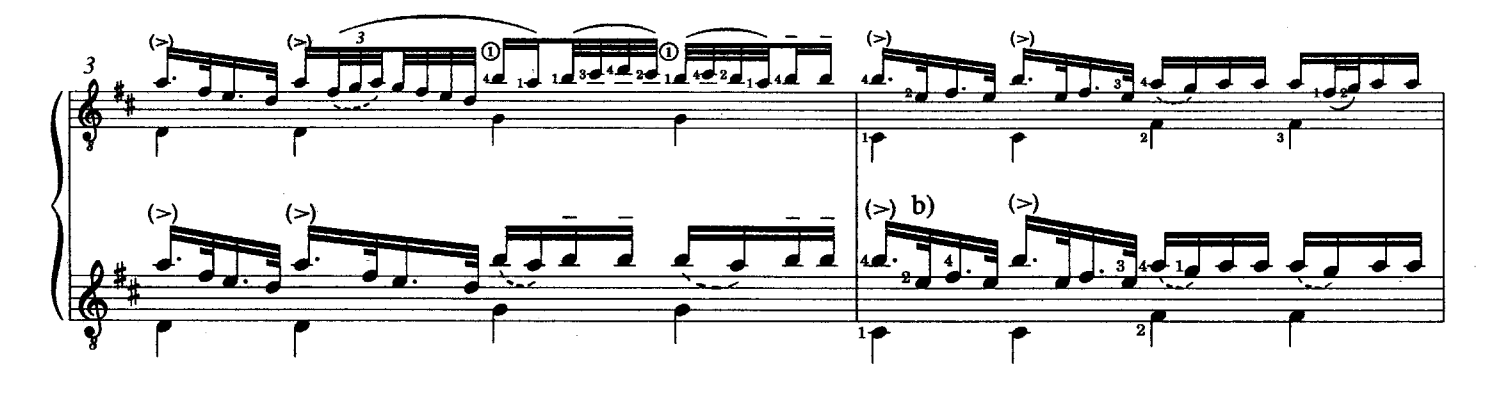

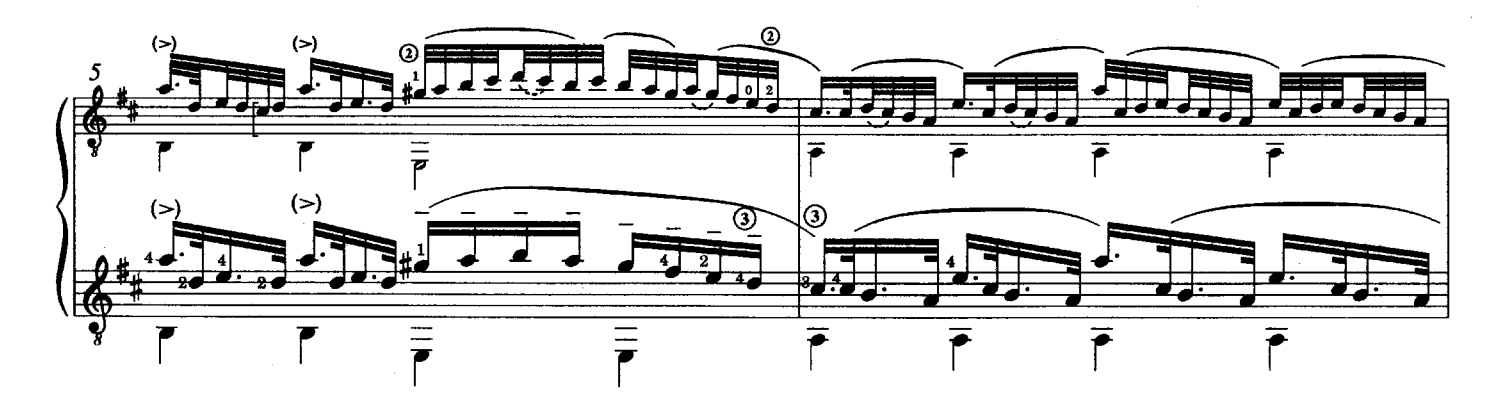

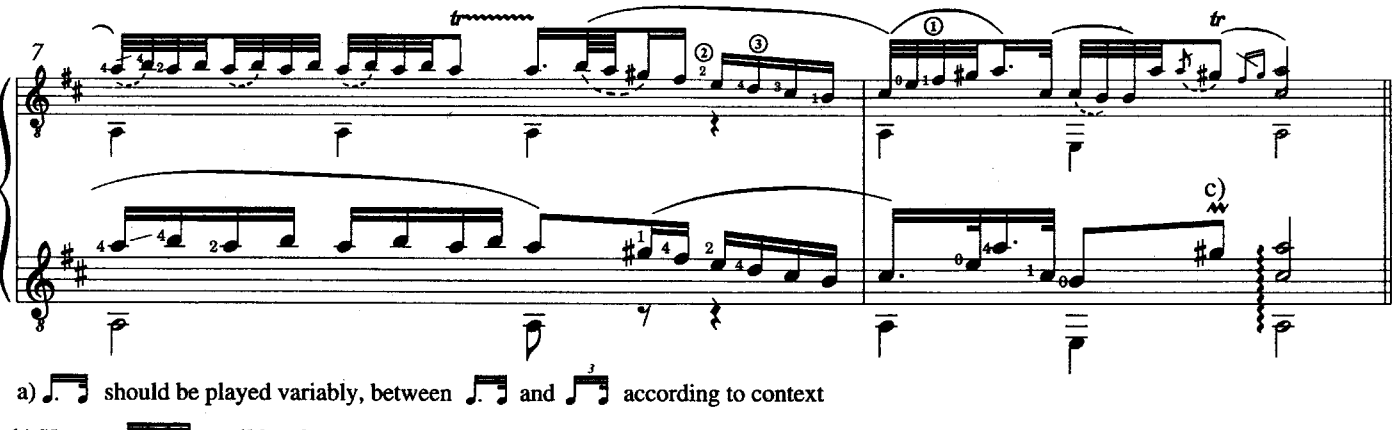

b) Urtext:  $\sqrt{11}$  until bar 9

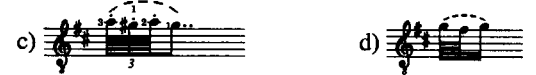

© 1995 G. Ricordi & Co. (London) Ltd.

LD 920 - I

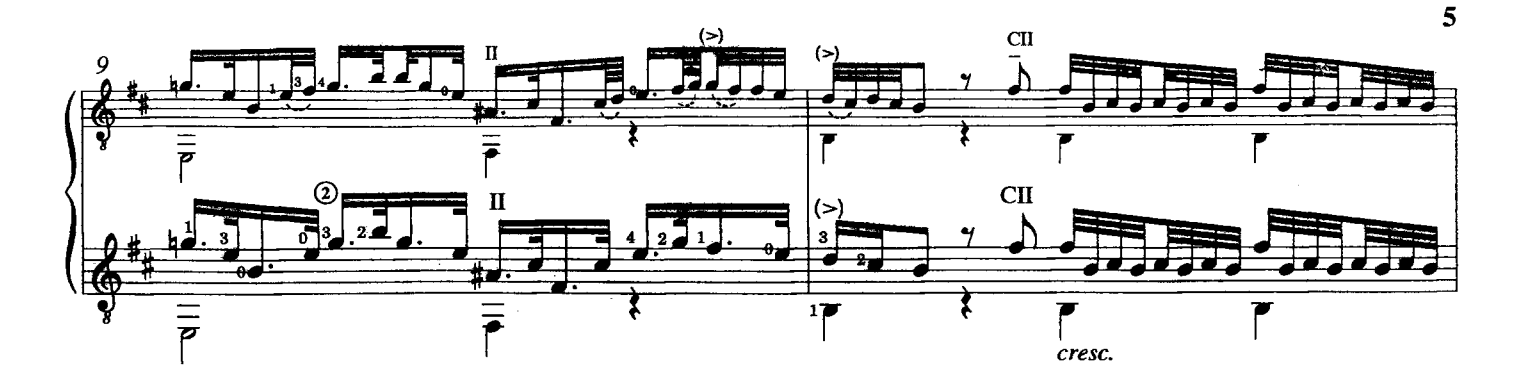

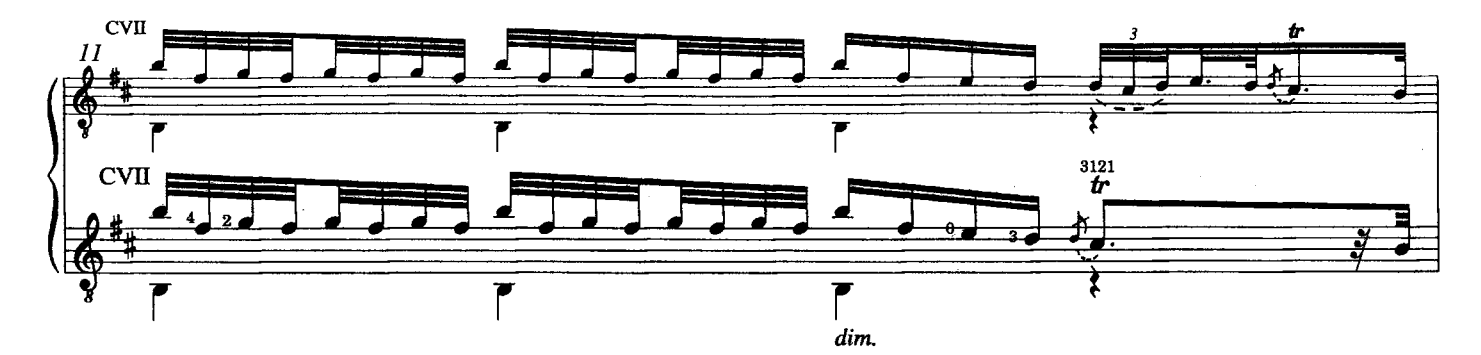

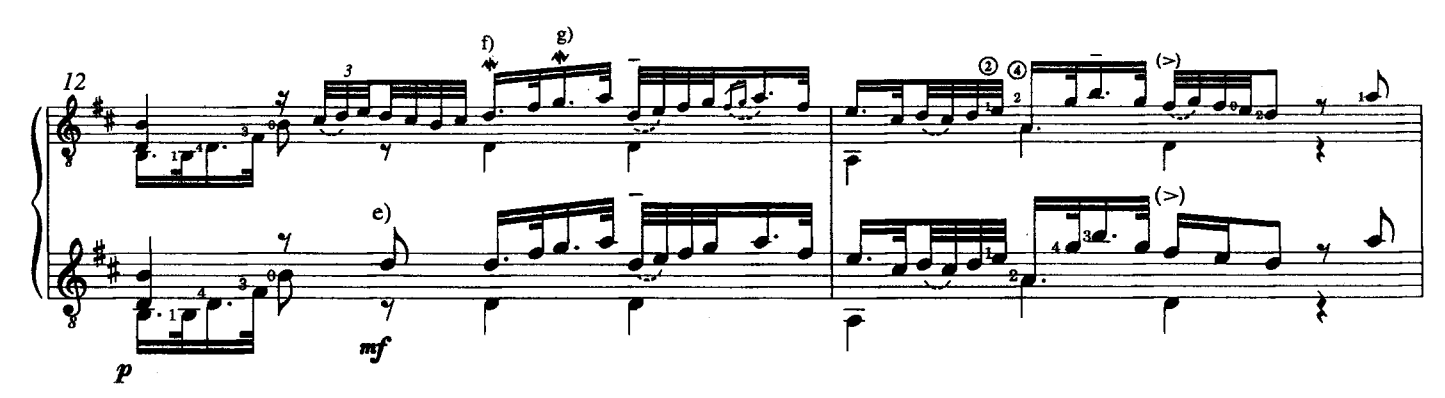

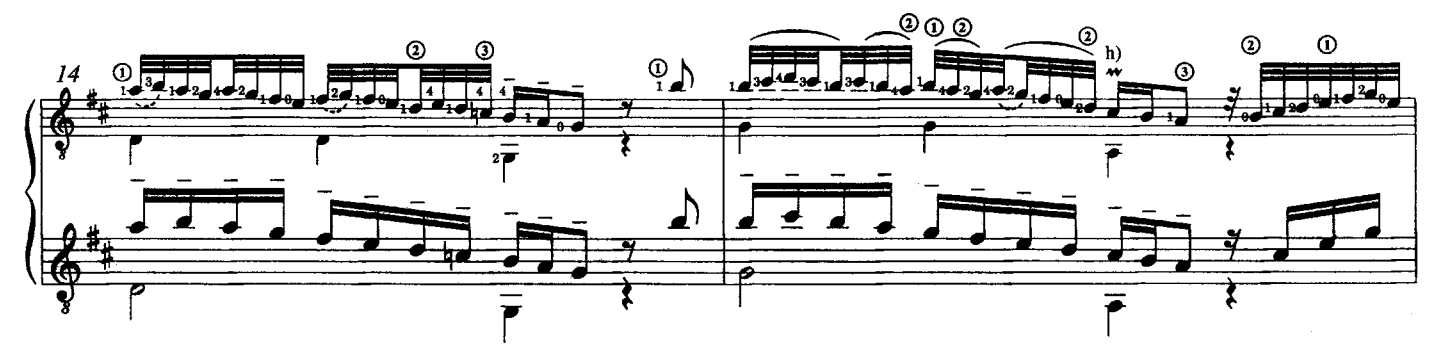

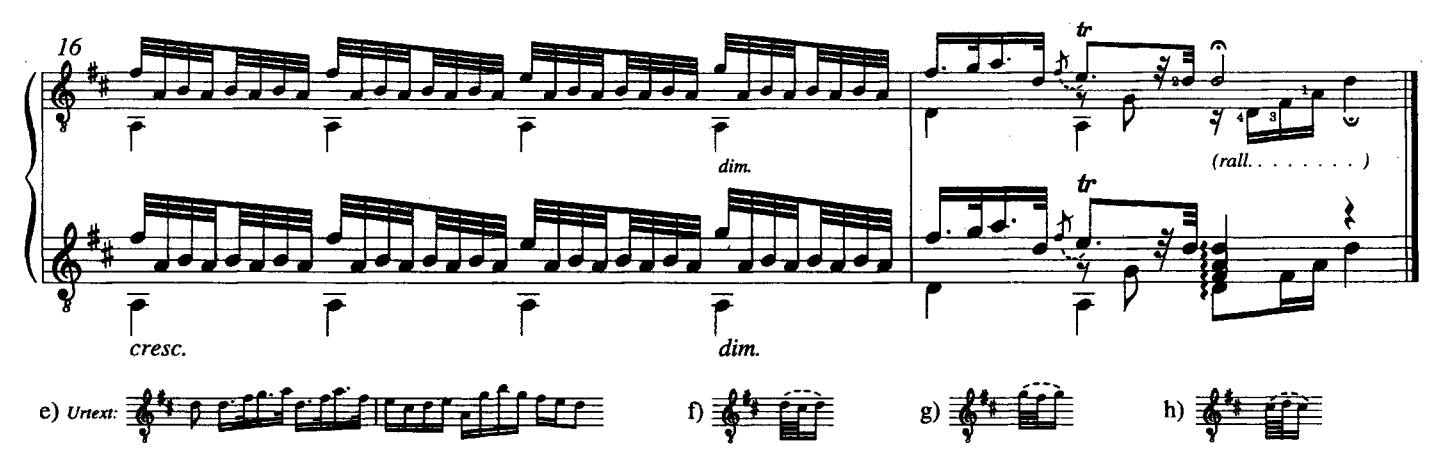

III

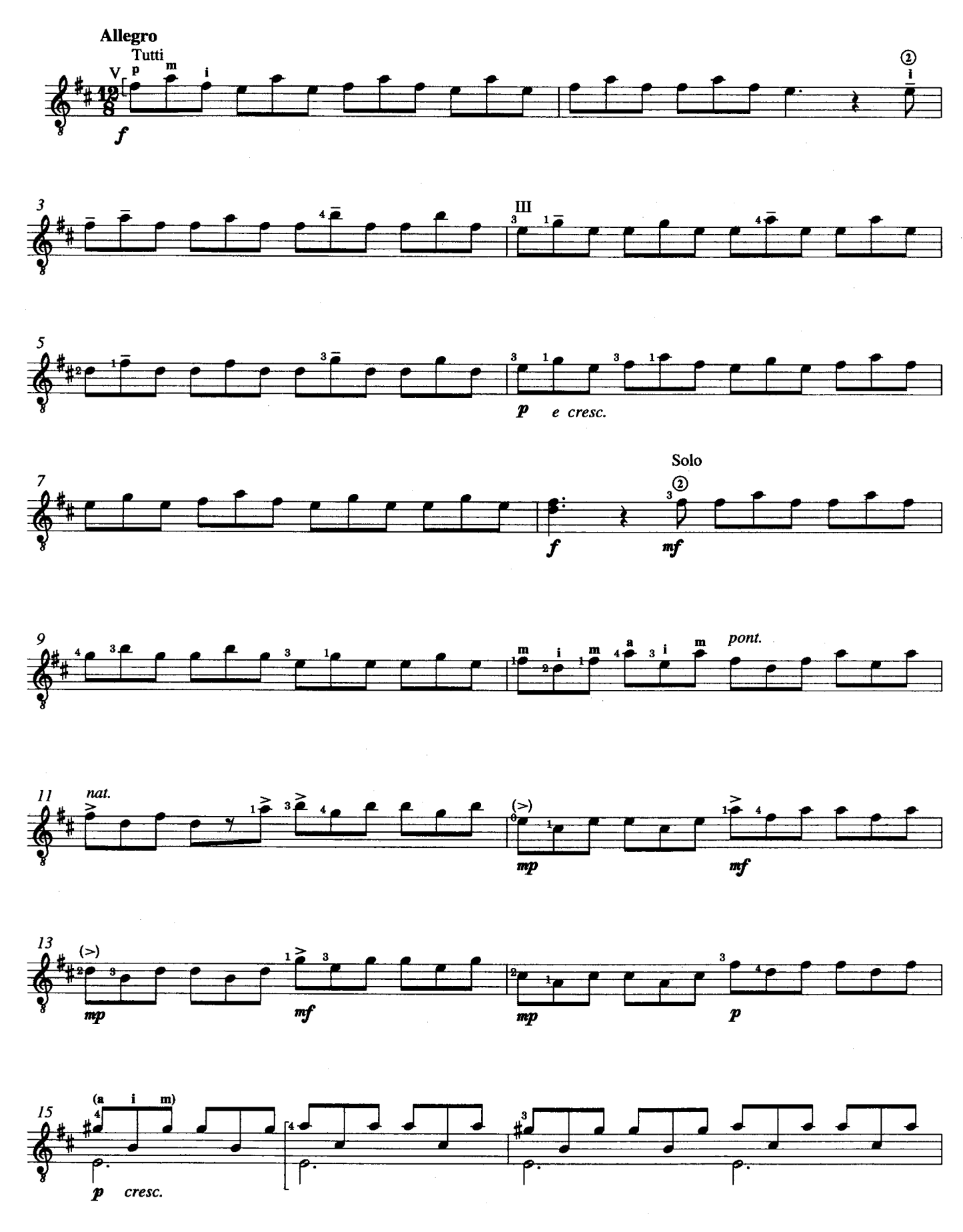

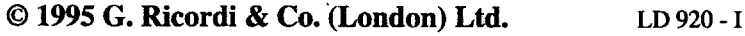

6

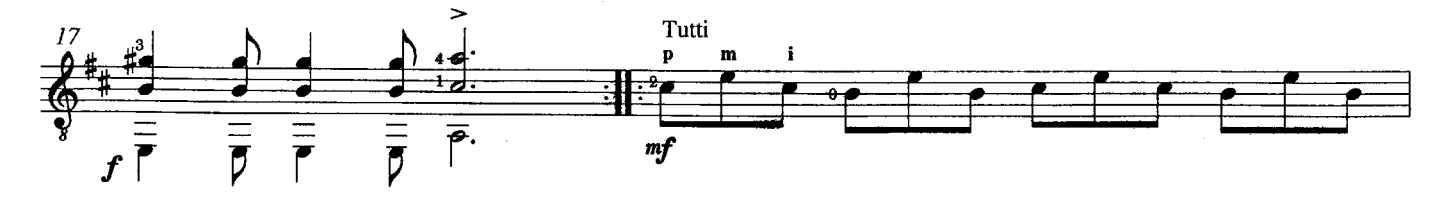

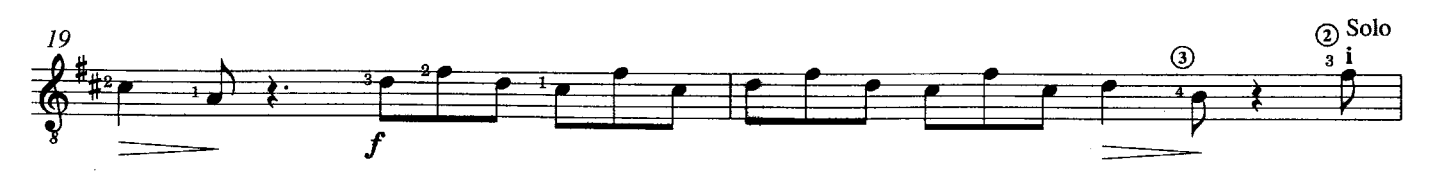

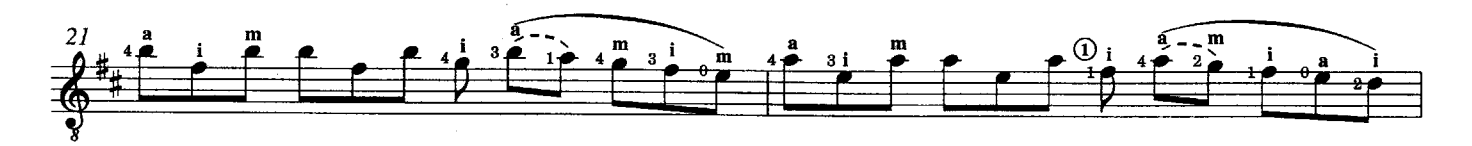

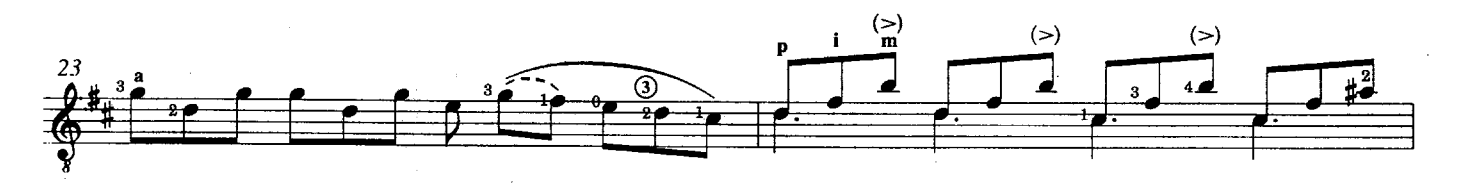

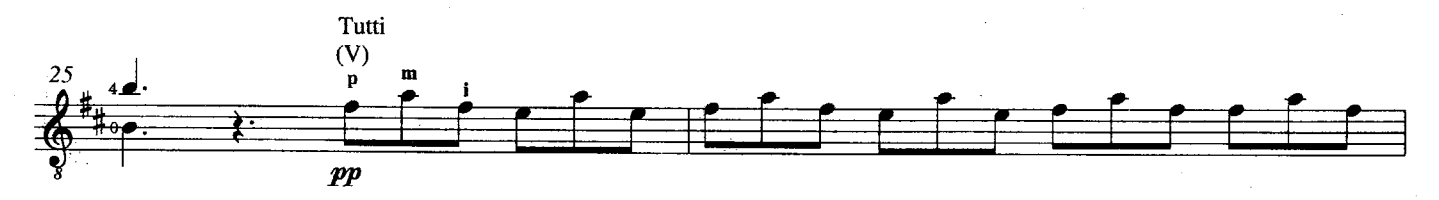

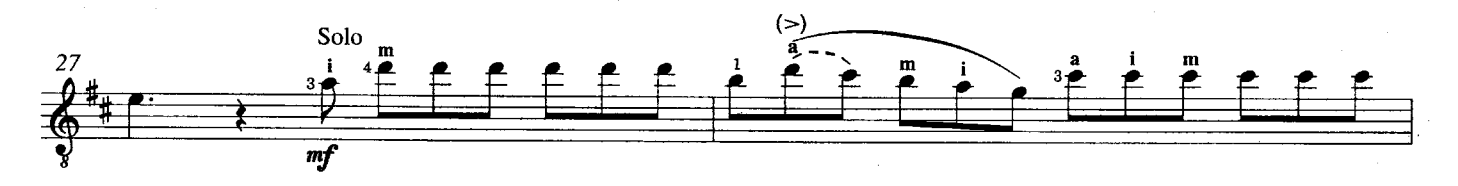

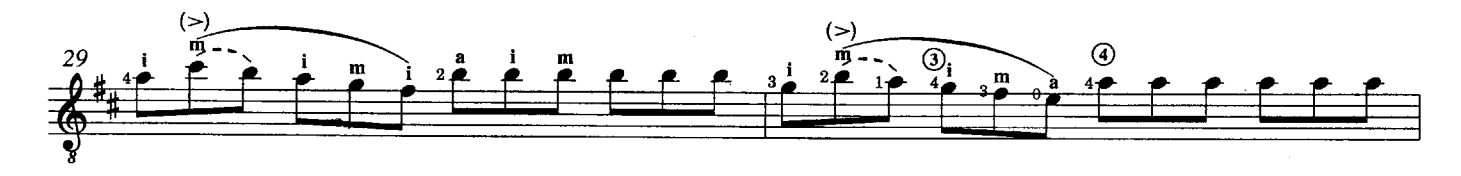

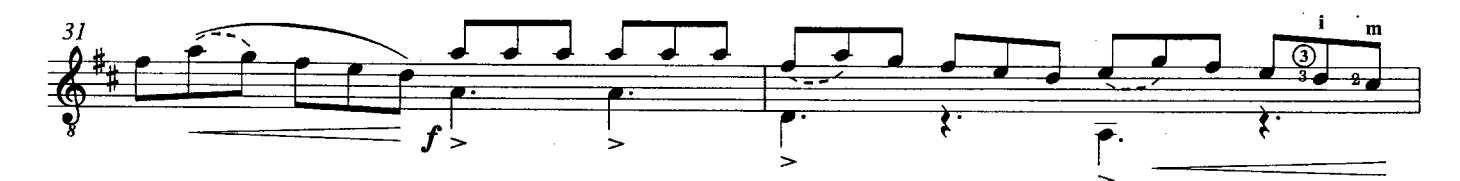

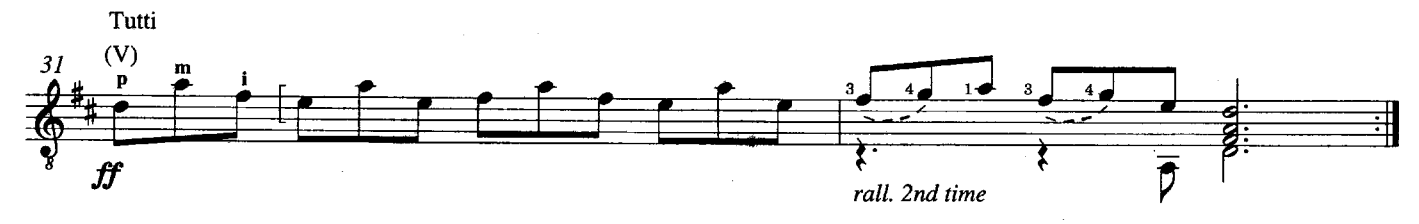

LD 920 - I

Set and Printed by<br>Halstan & Co. Ltd., Amersham, Bucks. England

 $\hat{\boldsymbol{\beta}}$